## Package 'ReactomePA'

May 18, 2024

<span id="page-0-0"></span>Type Package

Title Reactome Pathway Analysis

Version 1.48.0

Maintainer Guangchuang Yu <guangchuangyu@gmail.com>

Description This package provides functions for pathway analysis based on REACTOME pathway database. It implements enrichment analysis, gene set enrichment analysis and several functions for visualization. This package is not affiliated with the Reactome team.

**Depends**  $R (= 3.4.0)$ 

- **Imports** AnnotationDbi, DOSE  $(>= 3.5.1)$ , enrichplot, ggplot2  $(>= 1.5.1)$ 3.3.5), ggraph, reactome.db, igraph, graphite, gson
- Suggests BiocStyle, clusterProfiler, knitr, rmarkdown, org.Hs.eg.db, prettydoc, testthat

VignetteBuilder knitr

ByteCompile true

License GPL-2

URL <https://yulab-smu.top/biomedical-knowledge-mining-book/>

BugReports <https://github.com/GuangchuangYu/ReactomePA/issues>

biocViews Pathways, Visualization, Annotation, MultipleComparison, GeneSetEnrichment, Reactome

RoxygenNote 7.3.0

Encoding UTF-8

git\_url https://git.bioconductor.org/packages/ReactomePA

git\_branch RELEASE\_3\_19

git\_last\_commit ac50a30

git\_last\_commit\_date 2024-04-30

Repository Bioconductor 3.19

Date/Publication 2024-05-17

Author Guangchuang Yu [aut, cre], Vladislav Petyuk [ctb]

#### <span id="page-1-0"></span>2 DataSet

## **Contents**

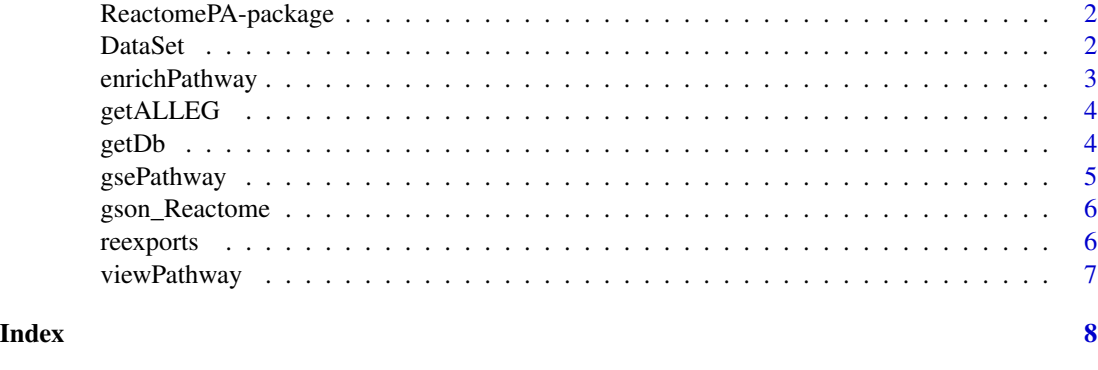

## ReactomePA-package *ReactomePA: Reactome Pathway Analysis*

#### Description

This package provides functions for pathway analysis based on REACTOME pathway database. It implements enrichment analysis, gene set enrichment analysis and several functions for visualization. This package is not affiliated with the Reactome team.

#### Author(s)

Maintainer: Guangchuang Yu <guangchuangyu@gmail.com>

Other contributors:

• Vladislav Petyuk <petyuk@gmail.com> [contributor]

## See Also

Useful links:

- <https://yulab-smu.top/biomedical-knowledge-mining-book/>
- Report bugs at <https://github.com/GuangchuangYu/ReactomePA/issues>

DataSet *Datasets sample contains a sample of gene IDs.*

## **Description**

Datasets sample contains a sample of gene IDs.

<span id="page-2-0"></span>

## Description

Pathway Enrichment Analysis of a gene set. Given a vector of genes, this function will return the enriched pathways with FDR control.

#### Usage

```
enrichPathway(
  gene,
  organism = "human",
  pvalueCutoff = 0.05,
 pAdjustMethod = "BH",
  qvalueCutoff = 0.2,
  universe,
  minGSSize = 10,
 maxGSSize = 500,
  readable = FALSE
)
```
## Arguments

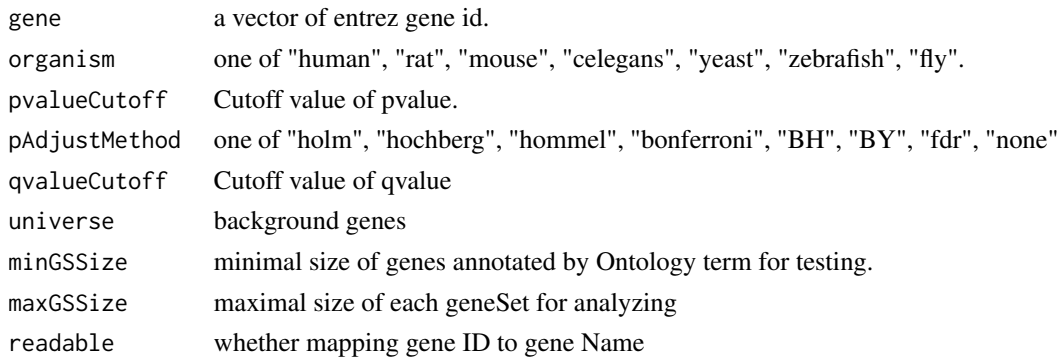

#### Value

A enrichResult instance.

## Author(s)

Guangchuang Yu <http://ygc.name>

#### See Also

[enrichResult-class](#page-0-0)

4 getDb

#### Examples

```
gene <- c("11171", "8243", "112464", "2194",
"9318", "79026", "1654", "65003",
"6240", "3476", "6238", "3836",
"4176", "1017", "249")
yy = enrichPathway(gene, pvalueCutoff=0.05)
head(summary(yy))
#plot(yy)
```
getALLEG *getALLEG*

#### Description

get all entrezgene ID of a specific organism

#### Usage

getALLEG(organism)

#### Arguments

organism species

#### Value

entrez gene ID vector

#### Author(s)

Yu Guangchuang

getDb *getDb*

## Description

mapping organism name to annotationDb package name

## Usage

getDb(organism)

## Arguments

organism one of supported organism

<span id="page-3-0"></span>

## <span id="page-4-0"></span>gsePathway 5

## Value

annotationDb name

## Author(s)

Yu Guangchuang

gsePathway *gsePathway*

## Description

Gene Set Enrichment Analysis of Reactome Pathway

## Usage

```
gsePathway(
 geneList,
 organism = "human",
  exponent = 1,
 minGSSize = 10,
 maxGSSize = 500,
  eps = 1e-10,
 pvalueCutoff = 0.05,
 pAdjustMethod = "BH",
 verbose = TRUE,
  seed = FALSE,
 by = "fgsea",
  ...
\mathcal{L}
```
## Arguments

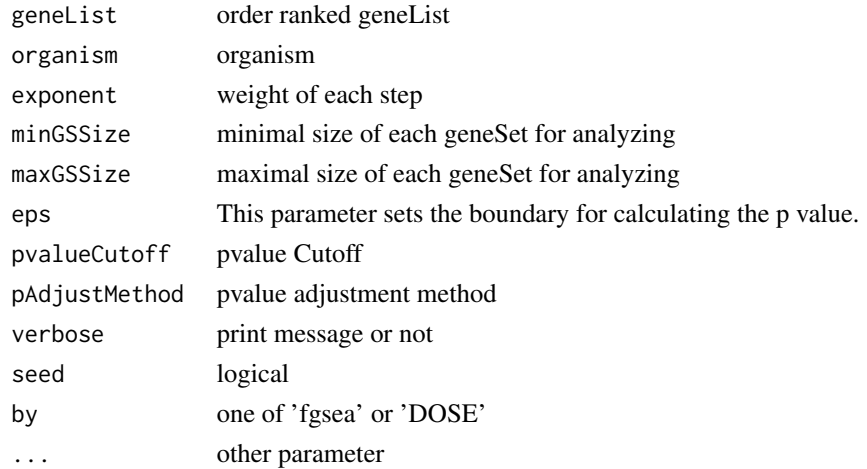

#### <span id="page-5-0"></span>Value

gseaResult object

## Author(s)

Yu Guangchuang

gson\_Reactome *gson\_Reactome*

## Description

download the latest version of Reactome and stored in a 'GSON' object

#### Usage

gson\_Reactome(organism = "human")

## Arguments

organism one of "human", "rat", "mouse", "celegans", "yeast", "zebrafish", "fly".

#### Value

a 'GSON' object

## Examples

## Not run: rec\_gson <- gson\_Reactome("human")

## End(Not run)

reexports *Objects exported from other packages*

#### <span id="page-5-1"></span>Description

These objects are imported from other packages. Follow the links below to see their documentation.

DOSE [geneID](#page-5-1), [geneInCategory](#page-5-1)

enrichplot [cnetplot](#page-5-1), [dotplot](#page-5-1), [emapplot](#page-5-1), [gseaplot](#page-5-1), [heatplot](#page-5-1), [ridgeplot](#page-5-1)

<span id="page-6-0"></span>viewPathway *viewPathway*

## Description

view reactome pathway

## Usage

```
viewPathway(
 pathName,
 organism = "human",
 readable = TRUE,foldChange = NULL,
 keyType = "ENTER",
 layout = "kk"\mathcal{L}
```
## Arguments

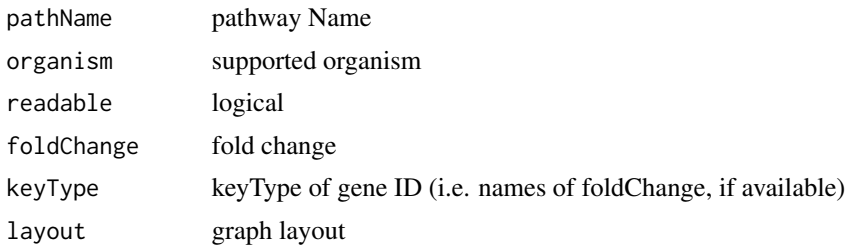

## Details

plotting reactome pathway

#### Value

plot

## Author(s)

Yu Guangchuang

# <span id="page-7-0"></span>Index

∗ datasets DataSet, [2](#page-1-0) ∗ internal ReactomePA-package, [2](#page-1-0) reexports, [6](#page-5-0) ∗ manip enrichPathway, [3](#page-2-0) cnetplot, *[6](#page-5-0)* cnetplot *(*reexports*)*, [6](#page-5-0) DataSet, [2](#page-1-0) dotplot, *[6](#page-5-0)* dotplot *(*reexports*)*, [6](#page-5-0) emapplot, *[6](#page-5-0)* emapplot *(*reexports*)*, [6](#page-5-0) enrichPathway, [3](#page-2-0) geneID, *[6](#page-5-0)* geneID *(*reexports*)*, [6](#page-5-0) geneInCategory, *[6](#page-5-0)* geneInCategory *(*reexports*)*, [6](#page-5-0) getALLEG, [4](#page-3-0) getDb, [4](#page-3-0) gseaplot, *[6](#page-5-0)* gseaplot *(*reexports*)*, [6](#page-5-0) gsePathway, [5](#page-4-0) gson\_Reactome, [6](#page-5-0) heatplot, *[6](#page-5-0)* heatplot *(*reexports*)*, [6](#page-5-0) ReactomePA *(*ReactomePA-package*)*, [2](#page-1-0)

ReactomePA-package, [2](#page-1-0) reexports, [6](#page-5-0) ridgeplot, *[6](#page-5-0)* ridgeplot *(*reexports*)*, [6](#page-5-0)

viewPathway, [7](#page-6-0)